证券代码:002007 证券简称:华兰生物 公告编号:2008-015

# 华兰生物工程股份有限公司

# 董事会关于召开2007年度股东大会的提示性公告

# 本公司及其董事、监事、高级管理人员保证公告内容真实、准确和完整,并对 公告中的虚假记载、误导性陈述或者重大遗漏承担责任。

重要提示:本公司于2008年3月6日发布了《董事会关于召开2007年度股东大会 的通知》(2008-011号公告),现对其中涉及累积投票部分内容做了相应补充,有 关内容以本提示性公告为准,欲参加本次会议投票的股东请注意阅读本公告。

#### 一、本次会议召开的基本情况:

1、本次股东大会的召开时间:

现场会议召开时间为:2007年3月26日下午14:00。

网络投票时间为:2008年3月25日-2008年3月26日,其中,通过深圳证券交易 所交易系统进行网络投票的具体时间为:2007年3月26日上午9:30-11:30,下午 13:00-15:00;通过深圳证券交易所互联网投票系统投票的具体时间为:2008年3 月25日15:00至2008年3月26日15:00期间的任意时间。

2、股权登记日:2008年3月19日

3、现场会议召开地点:河南省新乡市华兰大道甲1号公司办公楼三楼会议室。

4、会议召集人:公司董事会

5、会议方式:本次年度股东大会采取现场投票与网络投票相结合的方式。公司 将通过深圳证券交易所交易系统和互联网投票系统向公司股东提供网络形式的投票 平台,股东可以在网络投票时间内通过上述系统行使表决权。

6、参加会议的方式:同一表决权只能选择现场、网络或其他表决方式中 的一种。同一表决权出现重复表决的以第一次投票结果为准。

#### 二、本次会议出席对象:

1、凡2008年3月19日(星期三)下午交易结束后在中国证券登记结算有限责任

公司深圳分公司登记在册的公司股东均有权以本通知公布的方式出席本次年度股东 大会及参加表决;不能亲自出席现场会议的股东可授权他人代为出席(被授权人不 必为本公司股东),或在网络投票时间内参加网络投票。

2、公司董事、监事和高级管理人员。

3、公司聘请的见证律师。

### 三、本次股东大会审议事项:

- 总议案:表示对除采用累积投票议案以外的所有议案统一表决。
- 议案一:2007年度董事会工作报告
- 议案二:2007年度监事会工作报告
- 议案三:2007年年度报告及摘要
- 议案四:2007年度财务决算报告

议案五:关于2007年度利润分配及资本公积金转增股本的议案

议案六: 关于将部分闲置募集资金暂时补充流动资金的议案

议案七:关于2007年度募集资金使用情况说明的议案

议案八:关于公司前次募集资金使用情况说明的议案

- 议案九:关于公司拟先期实施部分增发A股部分募集资金项目的议案
- 议案十:关于独立董事变更的议案

议案十一:关于公司部分监事变更的议案

审议议案十和议案十一事项独立董事、监事选举实行累积投票办法。

#### 四、参加现场会议登记方法:

1、参会登记时间:2008年3月24日(上午8:00-11:00,下午13:00-16:00);

2、登记手续:

 (1)法人股股东应持股东帐户卡、持股凭证、营业执照复印件、法人代表证明 书或法人代表授权委托书及出席人身份证办理登记手续;

 (2)个人股股东须持本人身份证、持股凭证、证券帐户卡;授权代理人持身份 证、持股凭证、授权委托书、委托人证券帐户卡办理登记手续。异地股东可采用信 函或传真的方式登记。

3、登记地点及授权委托书送达地点:

地址:河南省新乡市华兰大道甲 1 号华兰生物工程股份有限公司证券部。

联系人:范蓓 邮政编码: 453003

联系电话: 0373-3519901 传真: 0373-3519911

#### 五、参与网络投票的股东的身份确认与投票程序

 本次会议向股东提供网络形式的投票平台, 网络投票包括交易系统投票和 互联网投票,网络投票程序如下:

(一)采用交易系统投票操作流程

 1.通过深圳证券交易所交易系统进行网络投票的具体时间为 2008 年 3 月 26 日 的 9:30 至 11:30、13:00 至 15:00。

2.投票期间,交易系统将挂牌一只投票证券,股东以申报买入委托的方式对表决 事项进行投票。该证券相关信息如下:

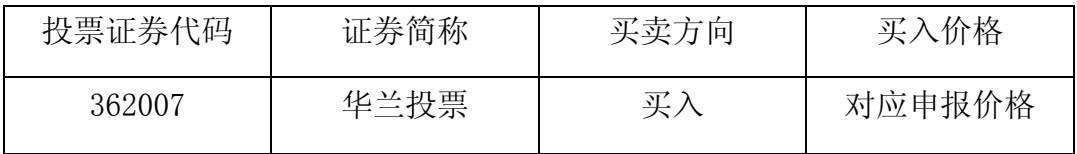

3.股东投票的具体程序为:

(1)输入买入指令;

(2)输入证券代码 362007;

 (3)在"委托价格"项下输入本次股东大会的议案序号,总议案对应申报价格 100元,代表一次性对非累积投票的议案进行投票表决,股东对总议案表决后尚须对 议案十、议案十一的每一项逐项进行表决。每一表决项相应的申报价格具体如下表:

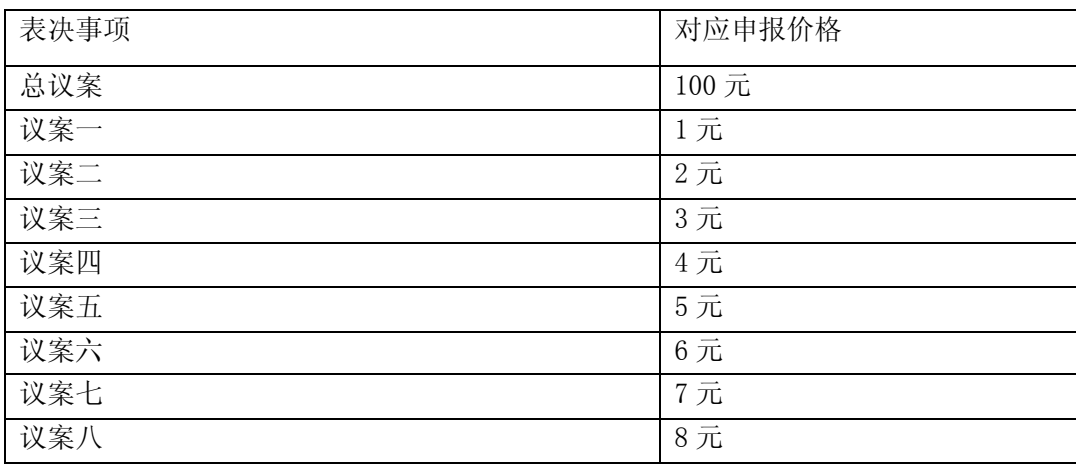

cninf <a>
<br>
cninf <a>
中国证监会指定信息披露网站 巨潮资讯网 http://www.cninfo.com.cn

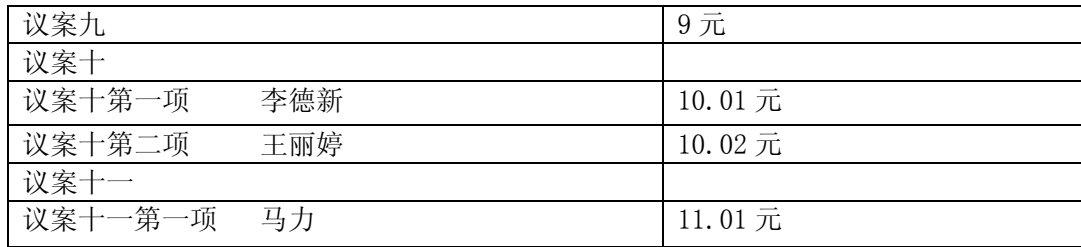

(4) 在"委托股数"项下填报表决意见,分非累积投票制议案和累积投票制议 案两种情况申报股数。

A) 非累积投票制议案:上述总议案及除议案十、十一外的其他议案,在"买入股 数"项下,表决意见对应的申报股数如下:

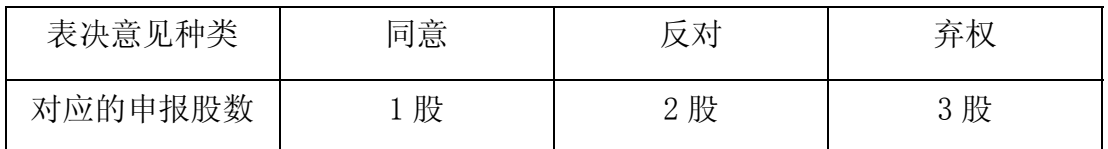

B) 累积投票制议案:对于议案十、十一的累积投票制议案,对应每一项表决, 股 东输入的股数为其投向该候选人的票数。

股东持有的选举董事的总票数,为其持有的股数与2的乘积,股东可以将票数平 均分配给李德新先生、王丽婷女士,也可以在上述候选人中分配,但总数不得超过 其持有的股数与2的乘积。

股东持有的选举监事的总票数,为其持有的股数与1的乘积。

(5)确认投票委托完成。

4.计票规则

 (1)在计票时,同一表决权只能选择现场和网络投票中的任意一种表决方式, 如果重复投票,则按照现场投票和网络投票的优先顺序择其一作为有效表决票进行 统计。

(2)在股东对总议案进行投票表决时,如果股东先对以上除议案十、议案十一 外的其他九项议案中的一项或多项投票表决,然后对总议案投票表决,以股东对除 议案十、议案十一外的其他九项议案中已投票表决议案的表决意见为准,未投票表 决的议案,以对总议案的投票表决意见为准;如果股东先对总议案投票表决,然后 对除议案十、议案十一外的其他九项议案中的一项或多项议案投票表决,则以对总

议案的投票表决意见为准。如果股东对总议案进行投票视为对除累积投票议案外 的所有议案表达相同意见。

5.注意事项

(1)网络投票不能撤单;

(2)对同一表决事项的投票只能申报一次,多次申报的以第一次申报为准;

(3)同一表决权既通过交易系统又通过互联网投票,以第一次投票为准;

 (4)如需查询投票结果,请于投票当日下午 18:00 以后登陆深圳证券交易所互联 网投票系统(http://wltp.cninfo.com.cn),点击"投票查询"功能,可以查看个人网 络投票结果,或通过投票委托的证券公司营业部查询。

6.投票举例

 (1)股权登记日持有"华兰生物"A 股的投资者,对公司全部非累积投票议案投 同意票,其申报如下:

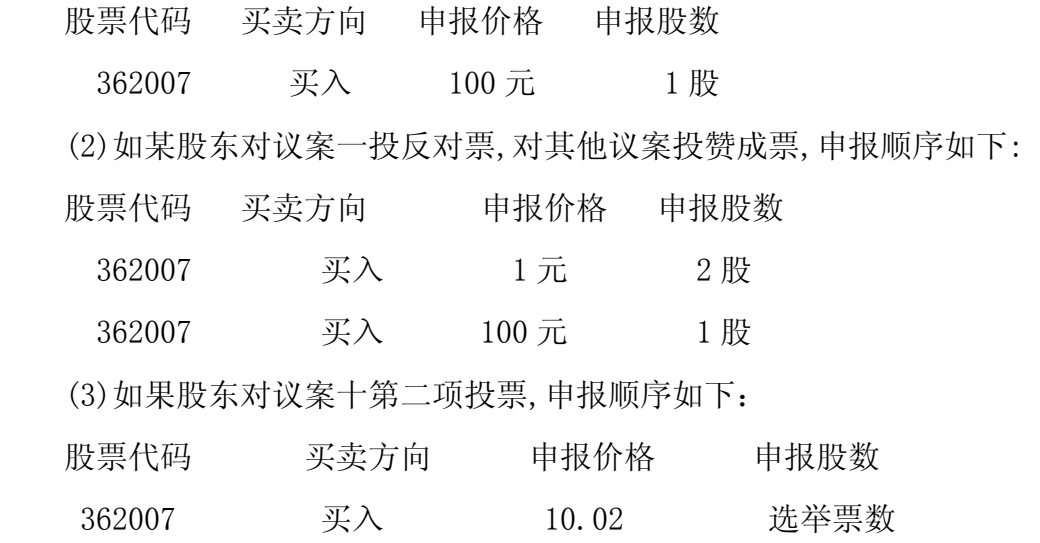

 注:董事选举实行累积投票制,股东大会选举董事时,有表决权的每一股份拥有 与所选人数相同的选举票数,股东拥有的选举票可以集中使用,也可以分散投向数 人。

 (4)如果股东对议案十一投票,申报顺序如下: 股票代码 买卖方向 申报价格 申报股数

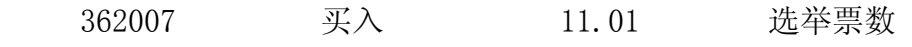

 注:监事选举实行累积投票制,股东大会选举监事时,有表决权的每一股份拥有 与所选人数相同的选举票数,股东拥有的选举票可以集中使用,也可以分散投向数 人。

(二)采用互联网投票操作流程

1.股东获取身份认证的具体流程:

 按照《深圳证券交易所投资者网络服务身份认证业务实施细则》的规定,股东可 以采用服务密码或数字证书的方式进行身份认证。

A)申请服务密码的流程

登陆网址:http://wltp.cninfo.com.cn 的"密码服务专区"; 填写"姓名"、 "证券账户号"、"身份证号"等资料,设置 6-8 位的服务密码;如申请成功,系统 会返回一个 4 位数字的激活校验码。

B)激活服务密码

 股东通过深交所交易系统比照买入股票的方式,凭借"激活校验码"激活服务密 码。

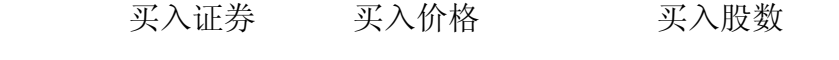

369999 1.00 元 4 位数字的"激活校验码"

该服务密码需要通过交易系统激活后使用。如服务密码激活指令上午 11:

30 前发出的,当日下午 13:00 即可使用;如服务密码激活指令上午 11:30 后发出 的,次日方可使用。服务密码激活后长期有效,在参加其他网络投票时不必重新激 活。密码激活后如遗失可通过交易系统挂失,挂失后可重新申请,挂失方法与激活 方法类似。申请数字证书的,可向深圳证券信息公司或其委托的代理发证机构申请。

申请数字证书咨询电话:0755-83991880/25918485/25918486

申请数字证书咨询电子邮件地址: xuningyan@p5w.net

网络投票业务咨询电话:0755-83991022/83990728/83991192。

 2.股东根据获取的服务密码或数字证书登录网址 wltp.cninfo.com.cn,进行互 联网投票系统投票。

 A)登录 wltp.cninfo.com.cn,在"上市公司股东大会列表"选择"华兰生物工 程股份有限公司 2007 年度股东大会投票";

B)进入后点击"投票登录",选择"用户名密码登陆",输入您的"证券账户号" 和"服务密码": 已申领数字证书的投资者可选择 CA 证书登录:

C)进入后点击"投票表决",根据网页提示进行相应操作;

D)确认并发送投票结果。

 3.投资者通过深圳证券交易所互联网投票系统进行网络投票的起止时间为 2008 年 3 月 25 日 15:00 至 2008 年 3 月 26 日 15:00 期间的任意时间。

七、其它事项

1.本次会议会期半天,出席会议者食宿费、交通费自理。

2.若有其他事宜,另行通知。

特此公告。

华兰生物工程股份有限公司董事会

二零零八年三月二十二日

附:现场会议授权委托书

## 华兰生物工程股份有限公司

#### 2007年度股东大会授权委托书

兹全权委托 (大生/女士)代表本人(单位)出席华兰生物工 程股份有限公司2008年3月26日召开的2007年度股东大会现场会议,并代表本人对会 议审议的各项议案按本授权委托书的指示行使投票,并代为签署本次会议需要签署 的相关文件。

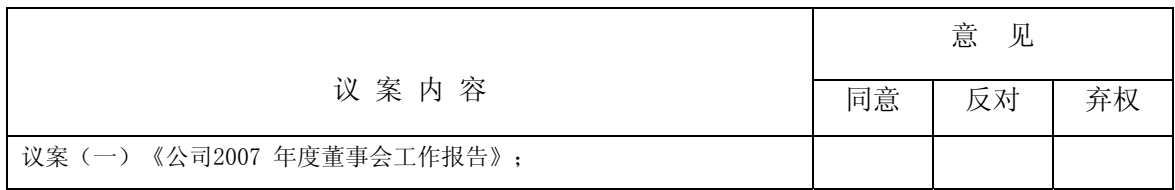

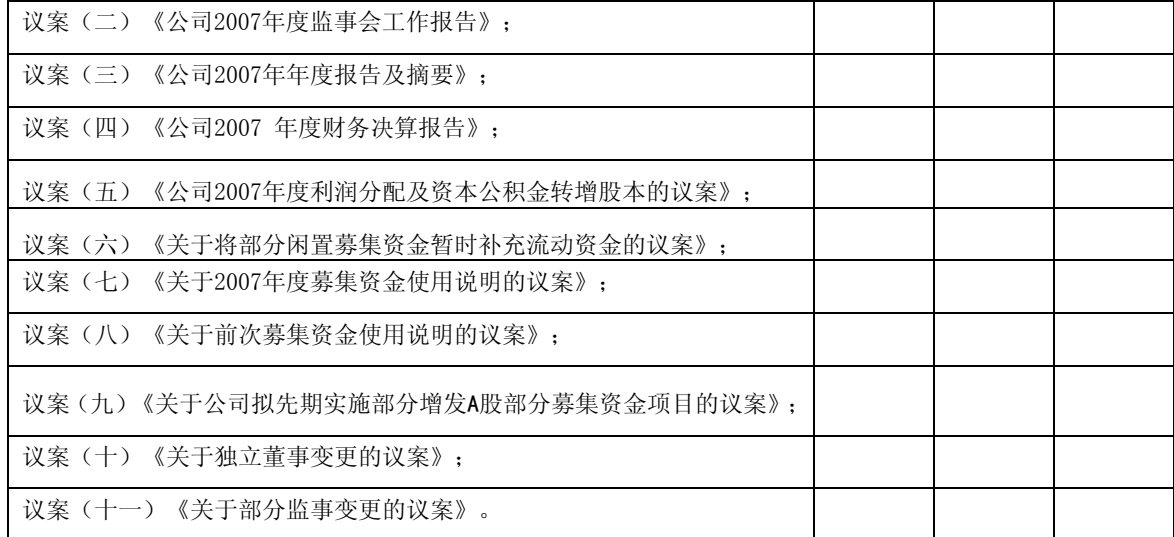

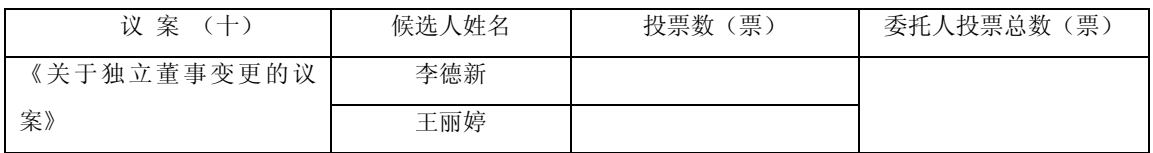

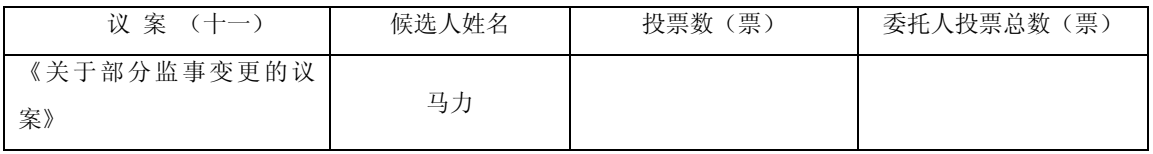

注:上述议案采用累积投票制,公司股东应当以其所拥有的选举票数为限进行 投票,如股东所投选举票数超过其拥有选举票数的,其对该项议案所投的选举票无 效。

附注:

1、如欲对议案投同意票,请在"同意"栏内相应地方填上"√";如欲对议案 投反对票,请在"反对"栏内相应地方填上"√";如欲对议案投弃权票,请在"弃 权"栏内相应地方填上"√"。

2、授权委托书剪报、复印或按以上格式自制均有效;单位委托须加盖单位公章。 委托人签名: 李托人身份证号码:

委托人股东帐户: 李托人持股数量: 受托人签名: 受托人身份证号码:

委托日期: 年 月

8<br>
Cninf <a>
中国证监会指定信息披露网站 巨潮资讯网 http://www.cninfo.com.cn